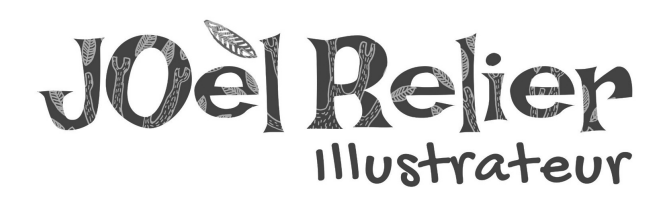

# **Mentions légales**

#### **1. Présentation du site.**

En vertu de l'article 6 de la loi n° 2004-575 du 21 juin 2004 pour la confiance dans l'économie numérique, il est précisé aux utilisateurs du site joelrelier.fr l'identité des différents intervenants dans le cadre de sa réalisation et de son suivi :

Propriétaire : Joèl Relier - 07190 Saint Pierreville

Hébergeur : LWS (Ligne Web Services) - Société au capital de 500 000 Euros - RCS Paris B 851 993 683 www.lws.fr

## **2. Conditions générales d'utilisation du site et des services proposés.**

L'utilisation du site joelrelier.fr implique l'acceptation pleine et entière des conditions générales d'utilisation ci-après décrites. Ces conditions d'utilisation sont susceptibles d'être modifiées ou complétées à tout moment, les utilisateurs du site joelrelier.fr sont donc invités à les consulter de manière régulière.

Ce site est normalement accessible à tout moment aux utilisateurs. Une interruption pour raison de maintenance technique peut être toutefois décidée par Joèl Relier, qui s'efforcera alors de communiquer préalablement aux utilisateurs les dates et heures de l'intervention.

Le site joelrelier.fr est mis à jour régulièrement par Joèl Relier. De la même

façon, les mentions légales peuvent être modifiées à tout moment : elles s'imposent néanmoins à l'utilisateur qui est invité à s'y référer le plus souvent possible afin d'en prendre connaissance.

#### **3. Description des services fournis.**

Le site joelrelier.fr a pour objet de fournir une information concernant l'ensemble des activités de l'association. Joèl Relier s'efforce de fournir sur le site joelrelier.fr des

informations aussi précises que possible. Toutefois, elle ne pourra être tenue responsable des omissions, des inexactitudes et des carences dans la mise à jour, qu'elles soient de son fait ou du fait des tiers partenaires qui lui fournissent ces informations. Tous les informations indiquées sur le site joelrelier.fr sont données à titre indicatif, et sont susceptibles d'évoluer. Par ailleurs, les renseignements figurant sur le site joelrelier.fr ne sont pas exhaustifs. Ils sont donnés sous réserve de modifications ayant été apportées depuis leur mise en ligne.

# **4. Limitations contractuelles sur les données techniques.**

Le site utilise la technologie JavaScript.

Le site Internet ne pourra être tenu responsable de dommages matériels liés à l'utilisation du site. De plus, l'utilisateur du site s'engage à accéder au site en utilisant un matériel récent, ne contenant pas de virus et avec un navigateur de dernière génération mis à jour.

#### **5. Propriété intellectuelle et contrefaçons.**

Joèl Relier est propriétaire des droits de propriété intellectuelle ou détient les droits d'usage sur tous les éléments accessibles sur le site, notamment les textes, images, graphismes, logo, icônes, sons, logiciels. Les photos présentes sur ce site sont protégées par la législation en vigueur sur le droit d'auteur. Toute utilisation frauduleuse du contenu photographique de ce site, sans autorisation expresse de l'auteur est formellement interdite (article L122-4 du Code de la Propriété Intellectuelle). Le maquillage/effacement de logo

et le recadrage sont formellement interdits. Les contrevenants s'exposent à des poursuites, conformément à l'article L335-2 et L335-3 du Code de la Propriété Intellectuelle. Toute reproduction, représentation, modification, publication, adaptation de tout ou partie des éléments du site, quel que soit le moyen ou le procédé utilisé, est interdite, sauf autorisation écrite préalable de Joèl Relier.

Toute exploitation non autorisée du site ou de l'un quelconque des éléments qu'il contient sera considérée comme constitutive d'une contrefaçon et poursuivie conformément aux dispositions des articles L.335-2 et suivants du Code de Propriété Intellectuelle.

# **6. Limitations de responsabilité.**

Joèl Relier ne pourra être tenue responsable des dommages directs et indirects causés au matériel de l'utilisateur, lors de l'accès au site joelrelier.fr, et résultant soit de l'utilisation d'un matériel ne répondant pas aux spécifications indiquées au point 4, soit de l'apparition d'un bug ou d'une incompatibilité.

Joèl Relier ne pourra également être tenue responsable des dommages indirects (tels par exemple qu'une perte de marché ou perte d'une chance) consécutifs à l'utilisation du site joelrelier.fr.

Des espaces interactifs sont à la disposition des utilisateurs. Joèl Relier se réserve le droit de supprimer, sans mise en demeure préalable, tout contenu déposé dans cet espace qui contreviendrait à la législation applicable en France, en particulier aux dispositions relatives à la protection des données. Le cas échéant, Joèl Relier se réserve également la possibilité de mettre en cause la responsabilité civile et/ou pénale de l'utilisateur, notamment en cas de message à caractère raciste, injurieux, diffamant, ou pornographique, quel que soit le support utilisé (texte, photographie…).

## **7. Gestion des données personnelles.**

En France, les données personnelles sont notamment protégées par la loi n° 78-87 du 6 janvier 1978, la loi n° 2004-801 du 6 août 2004, l'article L. 226-13 du Code pénal et la Directive Européenne du 24 octobre 1995. A l'occasion de l'utilisation du site joelrelier.fr, peuvent êtres recueillies : l'URL des liens par l'intermédiaire desquels l'utilisateur a accédé au site joelrelier.fr, le fournisseur d'accès de l'utilisateur, l'adresse de protocole Internet (IP) de l'utilisateur.

En tout état de cause, Joèl Relier ne collecte des informations personnelles relatives à l'utilisateur que pour le besoin de certains services proposés par le site joelrelier.fr. L'utilisateur fournit ces informations en toute connaissance de cause, notamment lorsqu'il procède par lui-même à leur saisie. Il est alors précisé à l'utilisateur du site joelrelier.fr l'obligation ou non de fournir ces informations.

Conformément aux dispositions des articles 38 et suivants de la loi 78-17 du 6 janvier 1978 relative à l'informatique, aux fichiers et aux libertés, tout utilisateur dispose d'un droit d'accès, de rectification et d'opposition aux données personnelles le concernant, en effectuant sa demande écrite et signée, accompagnée d'une copie du titre d'identité avec signature du titulaire de la pièce, en précisant l'adresse à laquelle la réponse doit être envoyée.

Aucune information personnelle de l'utilisateur du site joelrelier.fr n'est publiée à l'insu de l'utilisateur, échangée, transférée, cédée ou vendue sur un support quelconque à des tiers. Seule l'hypothèse du rachat des droits de Joèl Relier permettrait la transmission des dites informations à

l'éventuel acquéreur qui serait à son tour tenu de la même obligation de conservation et de modification des données vis à vis de l'utilisateur du site joelrelier.fr.

Les bases de données sont protégées par les dispositions de la loi du 1er juillet 1998 transposant la directive 96/9 du 11 mars 1996 relative à la protection juridique des bases de données.

#### **8. Liens hypertextes et cookies.**

Le site joelrelier.fr contient un certain nombre de liens hypertextes vers d'autres sites, mis en place avec l'autorisation de Joèl Relier. Cependant, Joèl Relier n'a pas la

possibilité de vérifier le contenu des sites ainsi visités, et n'assumera en conséquence aucune responsabilité de ce fait.

La navigation sur le site joelrelier.fr est susceptible de provoquer l'installation de cookie(s) sur l'ordinateur de l'utilisateur. Un cookie est un fichier de petite taille, qui ne permet pas l'identification de l'utilisateur, mais qui enregistre des informations relatives à la navigation d'un ordinateur sur un site. Les données ainsi obtenues visent à faciliter la navigation ultérieure sur le site, et ont également vocation à permettre diverses mesures de fréquentation.

Google Chrome

Cliquez sur l'icône des paramètres sur la barre d'outils (trois barres horizontales).

Sélectionnez « Paramètres » ;

Cliquez sur « Afficher les paramètres avancés… » ;

Dans la section « Confidentialité », cliquez sur le bouton « Paramètres de contenu » ;

Pour activer les cookies, dans la section « Cookies », cochez la case « Autoriser le stockage des données locales », ce qui activera les cookies propriétaires et tiers. Pour n'autoriser que les cookies propriétaires, cochez « Bloquer les cookies et les données de sites tiers » ;

Pour désactiver les cookies, dans la section « Cookies », cochez la case « Interdire à tous les sites de stocker des données » ;

Notez qu'il existe plusieurs niveaux d'activation et de désactivation de cookies dans Chrome.

Mozilla Firefox

Cliquez sur le bouton « Outils » dans le menu de votre navigateur (trois bandes horizontales) et sélectionnez « Options » ;

Sélectionnez l'onglet « Vie privée » ;

Dans la section « Historique », pour l'option « Règles de conservation », sélectionnez « utiliser les paramètres personnalisés pour l'historique » ;

Pour activer les cookies, cochez la case « Accepter les cookies » ;

Pour désactiver les cookies, décochez la case « Accepter les cookies » ;

Notez qu'il existe plusieurs niveaux d'activation et de désactivation de cookies dans Firefox.

Safari

Cliquez sur « Safari » dans la barre des menus, puis sélectionnez l'option « Préférences » ;

Cliquez sur « Confidentialité » ;

Pour activer les cookies, dans la section « Cookies et données de site web », cliquez sur « Toujours autoriser », « Autoriser à partir des sites web que j'ai visités » ou « Autoriser à partir du site web actif uniquement », selon vos préférences ;

Pour désactiver les cookies, dans la section « Cookies et données de site web », cliquez sur « Toujours bloquer » ;

Notez qu'il existe plusieurs niveaux d'activation et de désactivation de cookies dans Safari.

# Opera

Dans le menu, sélectionnez « Réglages » (ou « Préférences » si vous êtes sous OS X) ;

Cliquez sur « Vie privée & Sécurité » dans la barre latérale ;

Sous « cookies », sélectionnez une des options disponibles pour la gestion des cookies ;

Pour activer les cookies, cochez la case « Permettre la création de données locales » ou « Conserver les données locales jusqu'à ce que je quitte mon navigateur », selon vos préférences ;

Pour désactiver les cookies, cochez la case « Empêcher les sites de créer des données » ou la case « Bloquer les cookies de tierces parties et les données de site », selon vos préférences ;

Notez qu'il existe plusieurs niveaux d'activation et de désactivation de cookies dans Opera.

Microsoft Internet Explorer 6.0, 7.0, 8.0, 9.0, 10.0, 11.0

Cliquez sur « Outils » en haut de la fenêtre du navigateur et sélectionnez « Options Internet » ;

Dans la fenêtre des options, choisissez l'onglet « Confidentialité » ;

Pour activer les cookies, faites glisser le curseur sur « Moyenne » ou plus bas ;

Pour désactiver les cookies, faites glisser le curseur jusqu'en haut ;

Notez qu'il existe plusieurs niveaux d'activation et de désactivation de cookies dans Explorer.

Microsoft Edge

Cliquez sur « Plus » et sélectionnez « Paramètres » ;

Sous « Paramètres avancés », sélectionnez « Afficher les paramètres avancés » ;

Sous « Confidentialité et services – Cookies », choisissez l'option qui vous convient ;

« Bloquer tous les cookies » permet de bloquer tous les cookies que les sites web tentent d'enregistrer sur votre ordinateur. « Bloquer uniquement les cookies tiers » permet de bloquer les cookies tiers enregistrés par les services web externes, comme les publicités intégrées aux pages web sur lesquelles vous avez navigué. Notez qu'il existe plusieurs niveaux d'activation et de désactivation de cookies dans Edge.

## **9. Droit applicable et attribution de juridiction.**

Tout litige en relation avec l'utilisation du site joelrelier.fr est soumis au droit français. Il est fait attribution exclusive de juridiction aux tribunaux compétents de Paris.

## **10. Les principales lois concernées.**

Loi n° 78-17 du 6 janvier 1978, notamment modifiée par la loi n° 2004-801 du 6 août 2004 relative à l'informatique, aux fichiers et aux libertés.

Loi n° 2004-575 du 21 juin 2004 pour la confiance dans l'économie numérique.

## **11. Lexique.**

Utilisateur : Internaute se connectant, utilisant le site susnommé.

Informations personnelles : « les informations qui permettent, sous quelque forme que ce soit, directement ou non, l'identification des personnes physiques auxquelles elles s'appliquent » (article 4 de la loi n° 78-17 du 6 ianvier 1978).

Adresse postale : Joèl Relier - 07190 Saint Pierreville (France) Courriel : joelrelierjo@gmail.com Site web : joelrelier.fr